### Übersetzung von **dynamischen Feldern**:

**var** feld: **array**[u1..o1,…,uk..ok] **of integer**;

//ui, oi nicht alle konstant; z.B. Parameter Speicherbelegung: (Felddeskriptor)

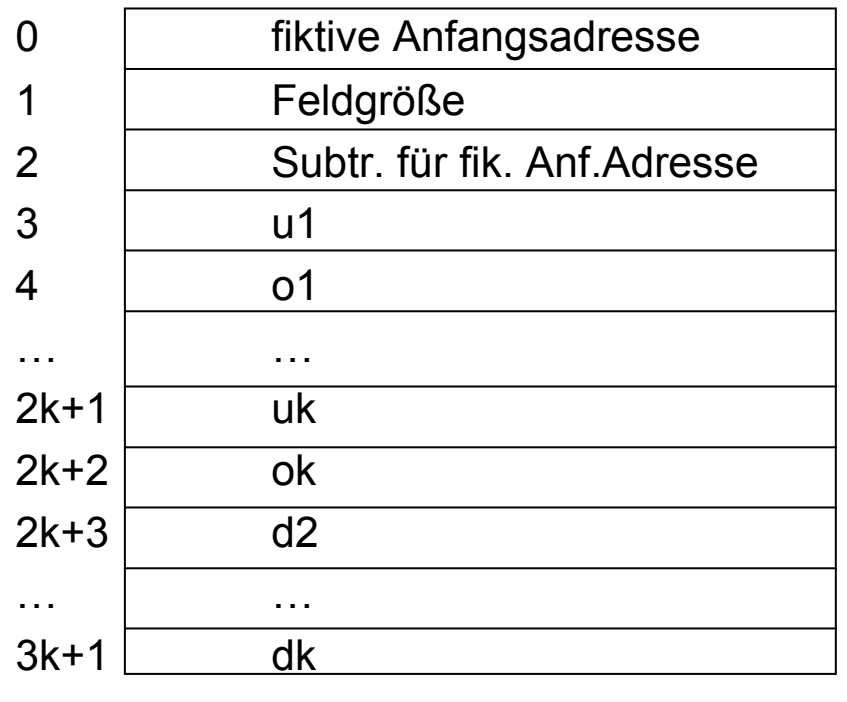

Übersetzung von dynamischen Feldern:

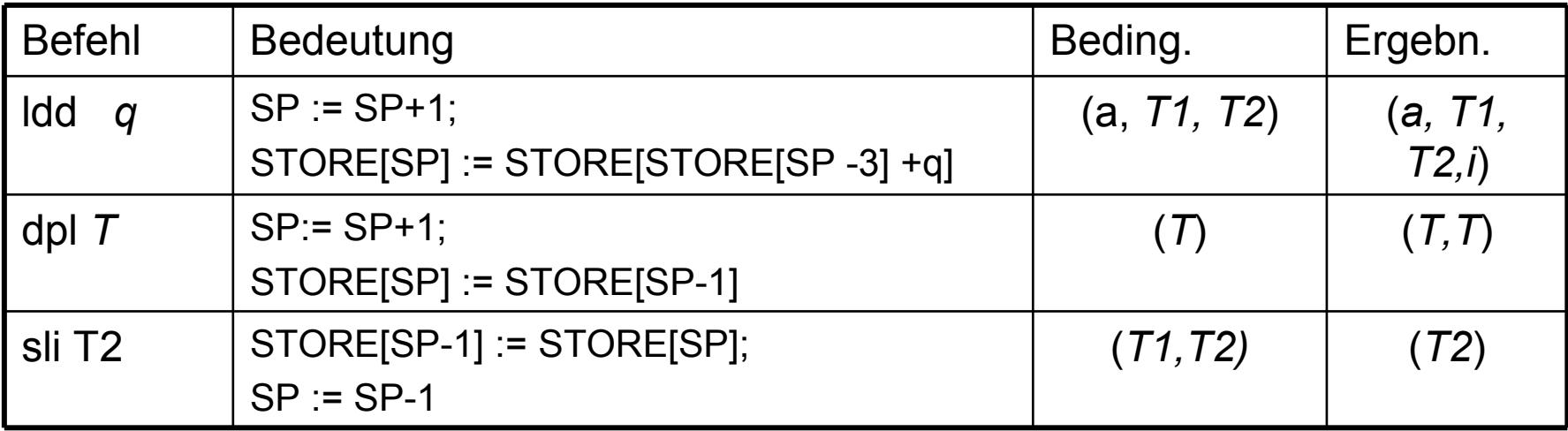

```
Übersetzung von dynamischen Feldern:codeLd b[i1,..,ik] p = ldc a p(b); //Deskriptoradress
ecodeId [i1,..,ik] g p
```
mit

```
codeId [i1,..,ik] g p = dpl a ; //dupliziert obersten Kellereintrag
                      ind a; //ersetzt Kopie durch fiktive AnfAdr.
                      ldc i 0;
                      codeR i1 p; add i; ldd 2k+3; mul i;
                      codeR i2 p; add i; ldd 2k+4; mul i;
                         … codeR ik-1 p; add i; ldd 3k+2; mul i;
                      codeR ik; add i;
                      ixa g;<br>sli a;
                                 //schiebt STORE[SP] auf STORE[SP-1]
```
Übungsaufgabe: Gegeben sei folgende Prozedeur:

**proc** p;

**var** b: array[u1..o1,u2..o2] **of** integer;

i,j: integer;

### **begin**

```
…
b[i,j] := b[i-1,j+1]+1;
```
#### **end**;

- 1. Bei Eintritt in die Prozedur haben die globalen Variablen folgende Werte:  $u1 = -4$ ,  $v1 = 5$ ,  $u2 = 1$ ,  $v2 = 10$ . Es sei  $p(b)=5$  die Adresse des Felddeskriptors, Adresse von b[u1,u2] sei 30. Geben Sie den Felddeskriptor für b an.
- 2. Die Variable i erhält den Wert 2, j den Wert 4. Übersetzen Sie den linken Teil der Zuweisung im Rumpf von p und zeigen Sie graphisch den (aktuellen) Keller pro P-Befehl der Übersetzung.An welcher Adresse befindet sich b[i,j]?

Übersetzung von **Verbunden**:

**var**i,j: **integer**;

v: **record**

a:i**nteger**;

b: **bool**

**end**;

Speicherbelegung:

- –Verbundvariable v: erste freie Speicherzelle
- – Komponenten a, b: Relativadressen innerhalb von v
	- $p(a) = 0$ ,  $p(b) = 1$
- –im Beispiel  $p(i)=5$ ,  $p(j)=6$ ,  $p(v)=7$ ,  $p(a)=0$ ,  $p(b)=1$
- – $p(ci) = \sum gr(Tj)$  für j=1 bis i-1 //allg.: Relativadr. einer Komponente
- – $gr(v) = \sum gr(Ti)$  für i=1 bis n //Größe von v bei n Komponenten
- –Adressieren von ci in v: ldc a p(v); inc a p(ci);

### Übersetzung von **Zeigern / dyn. Speicherbelegung**:

Eigenschaften:

- kellerartiger Speicher passt nicht
- -> eigener Speicherbereich: Heap
- Heap wächst in Richtung Keller
- Register NP, Hilfsregister EP
- P-Befehl new

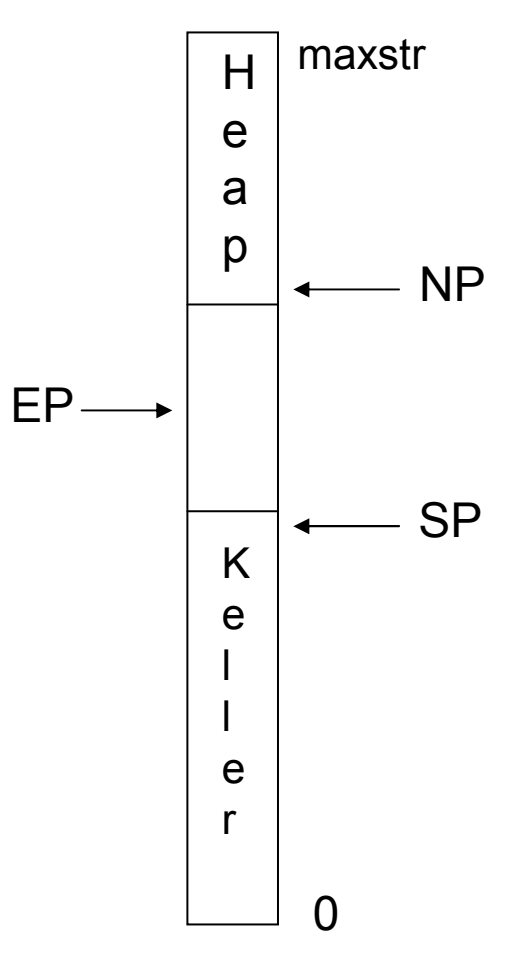

### Übersetzung von **Zeigern / dyn. Speicherbelegung**:

P-Befehl new:

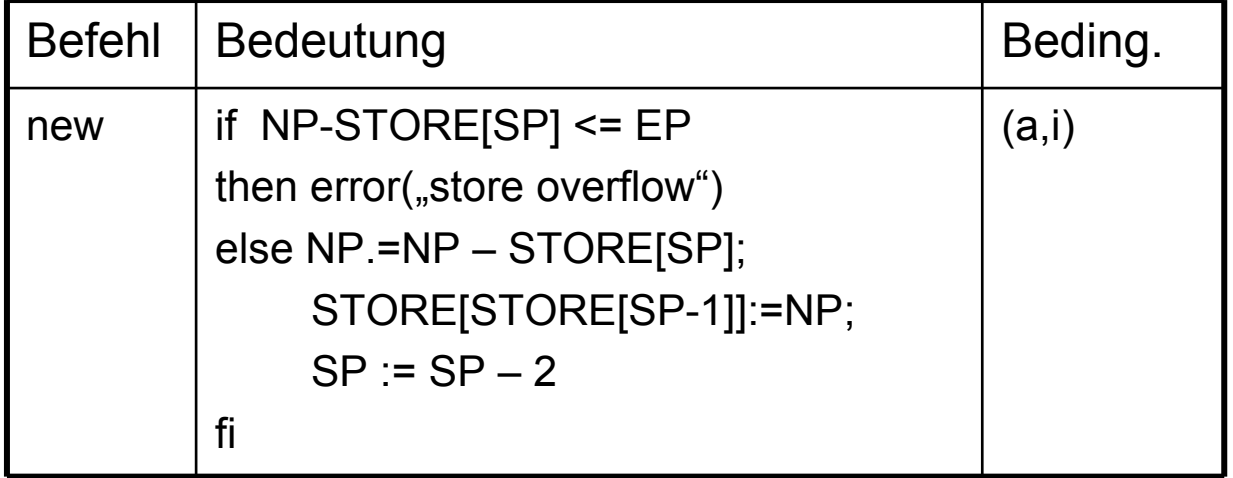

in STORE[SP]: Größe des zu erzeugenden Objektsin STORE[SP-1]: Adresse des Zeigers auf Objekt

### Übersetzung new-Anweisung:

code(new(x))  $p =$  Idc a  $p(x)$ ; Idc i  $gr(T)$ ; new

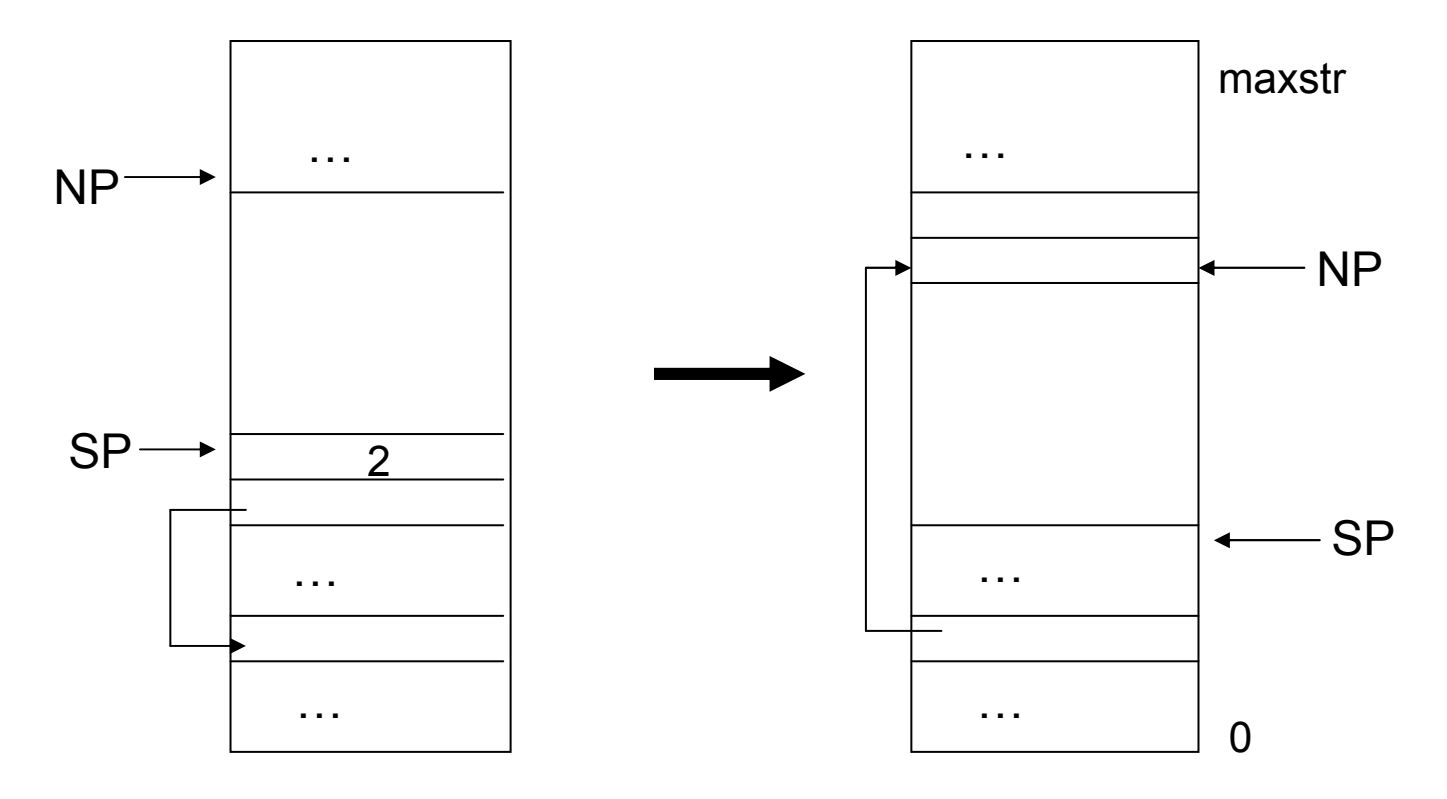

Dereferenzierung mittels ind :

Beispiel: type t=record a:array[-5..5,1..9] of integer;b: ^tend;var i,j:integer;  $//p(i)=5, p(j)=6$ pt:  $\Lambda t$ ; //p(pt)=7

code(pt^.b^.a[i,j]) = ldc a 7; ind a; inc a 99; ind a; inc a 0;codel[i, j] 1 p;

Übersetzung von **Funktionen/Prozeduren**:

Eigenschaften:

- Deklaration: Name, formale Parameter, lokale Deklarationen, Rumpf, bei Funktionen: plus Ergebnistyp
- Aufrufbaum: Kette von Prozeduraufrufen, Wurzel: Hauptprogramm
- Inkarnationswege von P: Wege von Wurzel bis Aufruf von P
- lokale Namen in P: formale Parameter, lokale Deklarationen
- bei Prozeduraufruf Speicher für form. Parameter, lokale Deklarationen, Zwischenergebnisse
- Freigabe bei Prozedur-Ende
- globale Namen, Zugriff über statische o. dynamische Bindung

#### Beispiel statische vs. dynamische Bindung:

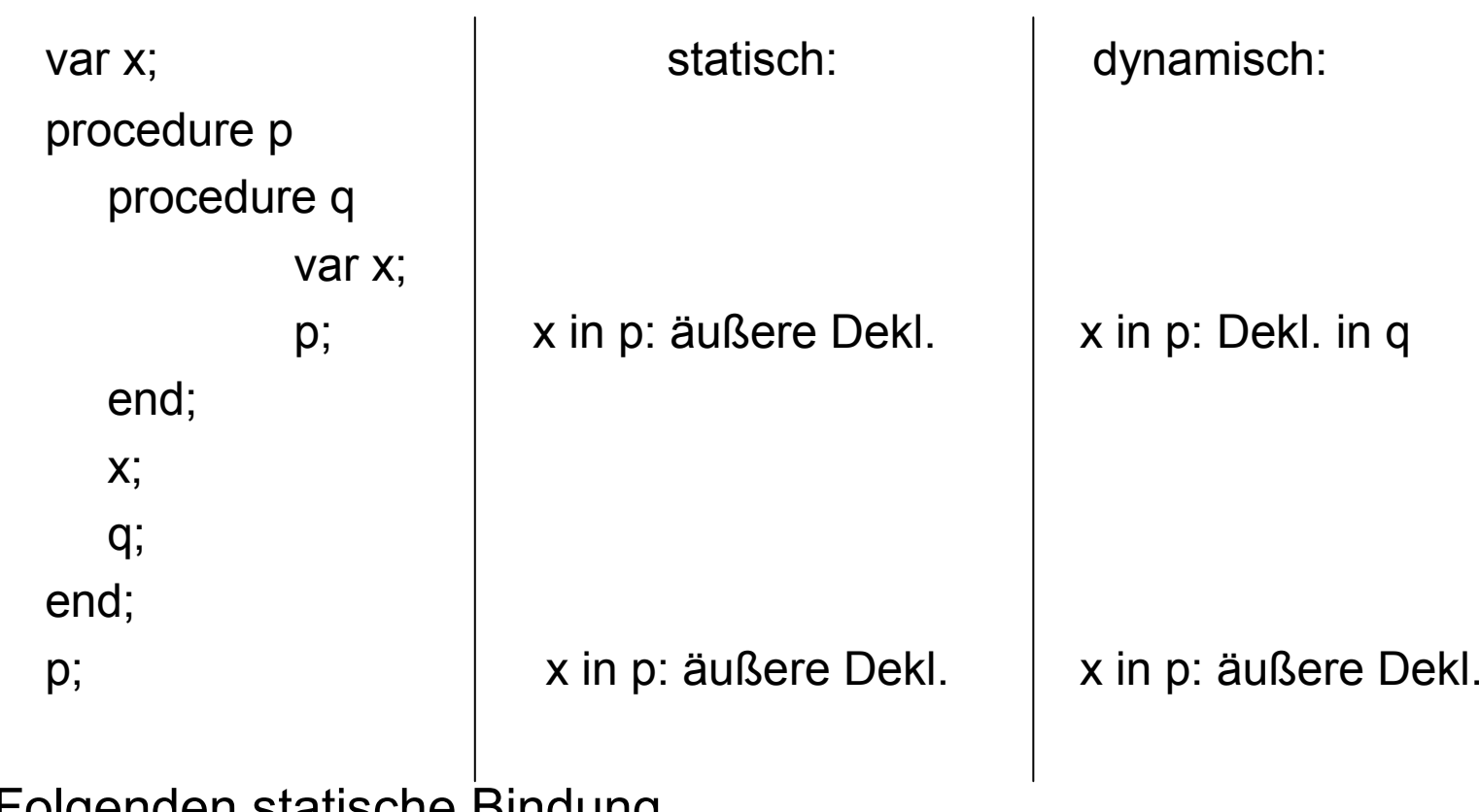

Im Folgenden statische Bindung

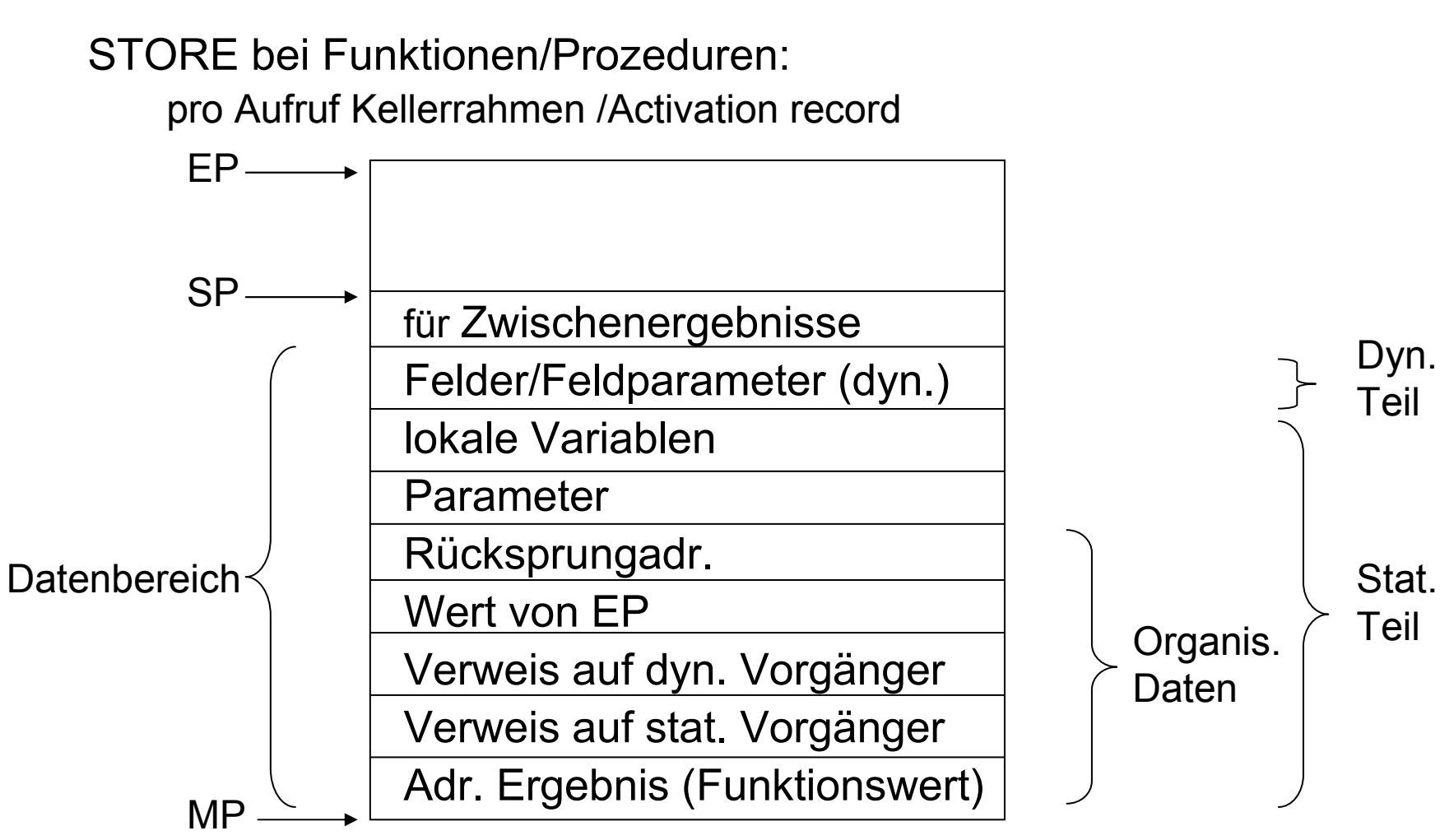

Zugriff auf Daten: (statische) Relativadresse zu MP

Zugriff auf Kellerdaten bei Funktionen/Prozeduren:

- über (statische) Relativadresse zu MP
- bei nichtlokalen Namen Verweis auf statischen Vorgänger entsprechend der Differenz der Schachtelungstiefe oft verfolgen
- $\rightarrow$  weitere P-Befehle zum Laden und Speichern von Werten bzw. Adressen bei gegebener Differenz der Schachtelungstiefen und einer Relativadresse innerhalb des activation record s
- Weitere P-Befehle (u.a.):
	- mark stack, legt organisatorische Daten auf Stack
	- ssp set stack pointer (SP:=MP+p-1), p Größe stati. Teil
	- sep set extreme stack pointer<br>cup call user procedure, Sprui
	- call user procedure, Sprung zur Anfangsadr. der neuen Prozedur, vorher Retten der Rückspr.adr.

retf, retp Rücksprung aus Funktion/Prozedur

Fragestellungen zu Kapitel 3:

- Wie ist ein Datenspeicher aufgebaut?
- Welche besonderen Register haben Maschinen?<br>• Welche Maschinen (Assemblar)hafable han ätist r
- Welche Maschinen(Assembler)befehle benötigt man zum Laden und Speichern von Werten?
- $\bullet$  Liharsatzung ainfachar Ausdrücka Übersetzung einfacher Ausdrücke/Anweisungen in P-Befehle.
- Welche Sprungbefehle gibt es?<br>. Wie werden etatieshe wie dwas
- Wie werden statische, wie dynamische Felder übersetzt (Prinzip)?
- Was ist der Heap und welche Aufgabe hat er?<br>• Welche Deter reüssen haj Eurktienen/Drezed
- Welche Daten müssen bei Funktionen/Prozeduren auf dem Datenspeicher abgelegt werden?